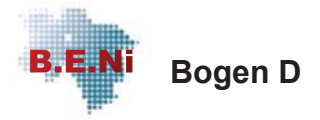

#### Name, Vorname

Az.

Im Rahmen der Bedarfsermittlung vom

wird im Ergebnis Folgendes empfohlen:

 $\overline{ }$ 

Kein Leistungsanspruch aufgrund der Bedarfsermittlung

□ Eingliederungshilfe nachrangig; Zuständiger / Vorrangiger Leistungsträger:

Antrag wurde zurückgenommen am

□ Leistungen der Eingliederungshilfe gemäß § 54 SGB XII

Gründe für die Entscheidung / Zusammenfassung der Entscheidung:

Empfehlungen wie nachfolgend angegeben:

#### Leistungen zur Teilhabe am Leben in der Gemeinschaft

Sozialhilfe: § 54 Abs. 1 S. 1 SGB XII i. V. m. §§ 55 ff. SGB IX (in der am 31.12.2017 gültigen Fassung) andere Reha-Träger: Leistungen zur sozialen Teilhabe § 5 Nr. 5 SGB IX / §§ 76 ff. SGB IX (in der ab 01.01.2018 gültigen Fassung)

Heilpädagogische Leistungen für Kinder, die noch nicht eingeschult sind (§ 54 Abs. 1 S. 1 SGB XII in Verbindung mit § 55 Abs. 2 Nr. 2 und § 56 SGB IX - in der am 31.12.2017 gültigen Fassung) - soweit nicht anders angegeben

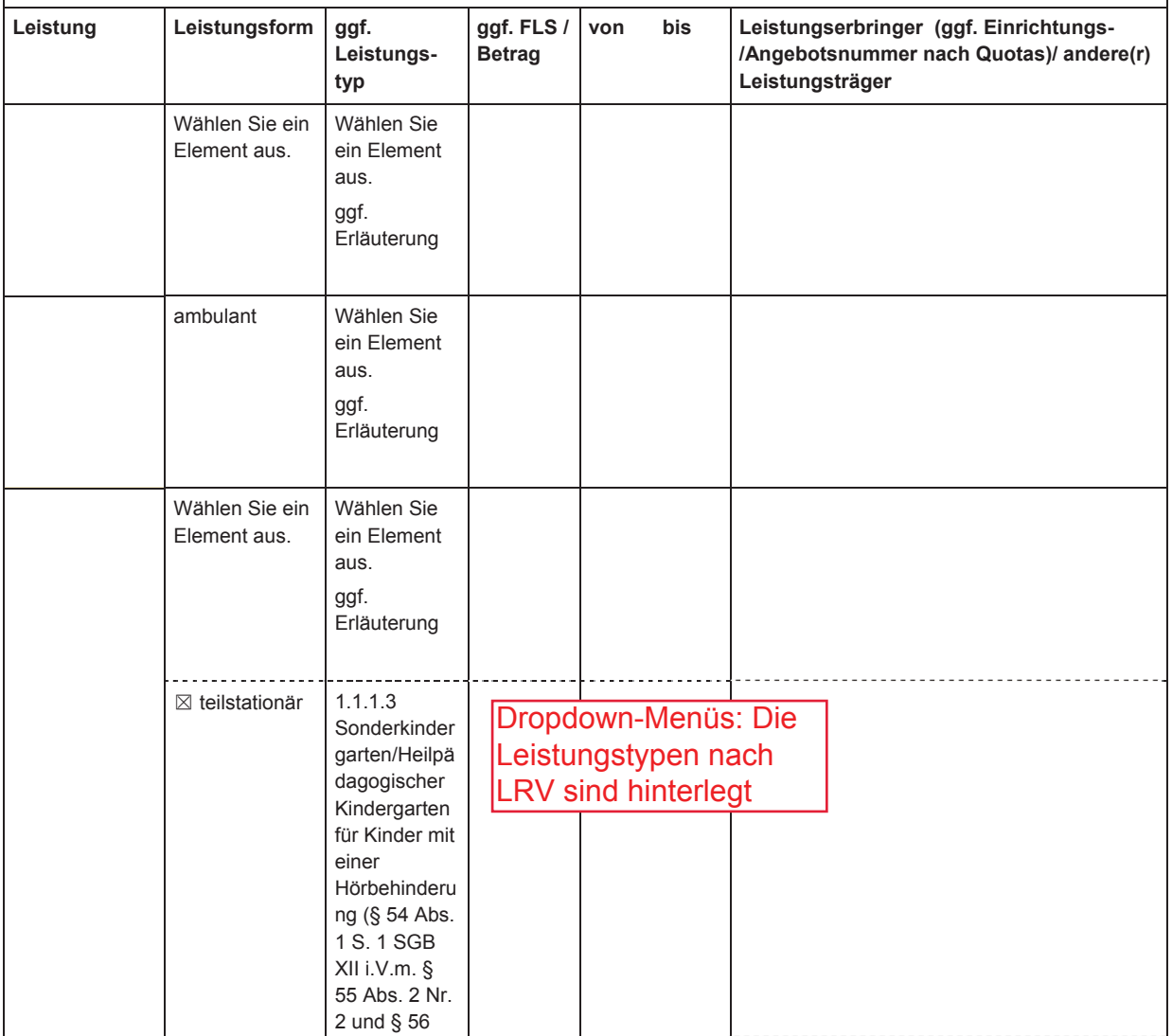

Bedarfsermittlung Niedersachsen (B.E.Ni)

© Nds. Landesamt für Soziales, Jugend und Familie - alle Rechte vorbehalten

Arbeitsversion 1.0, S. 1

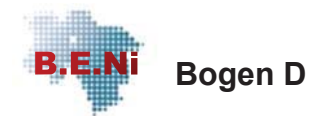

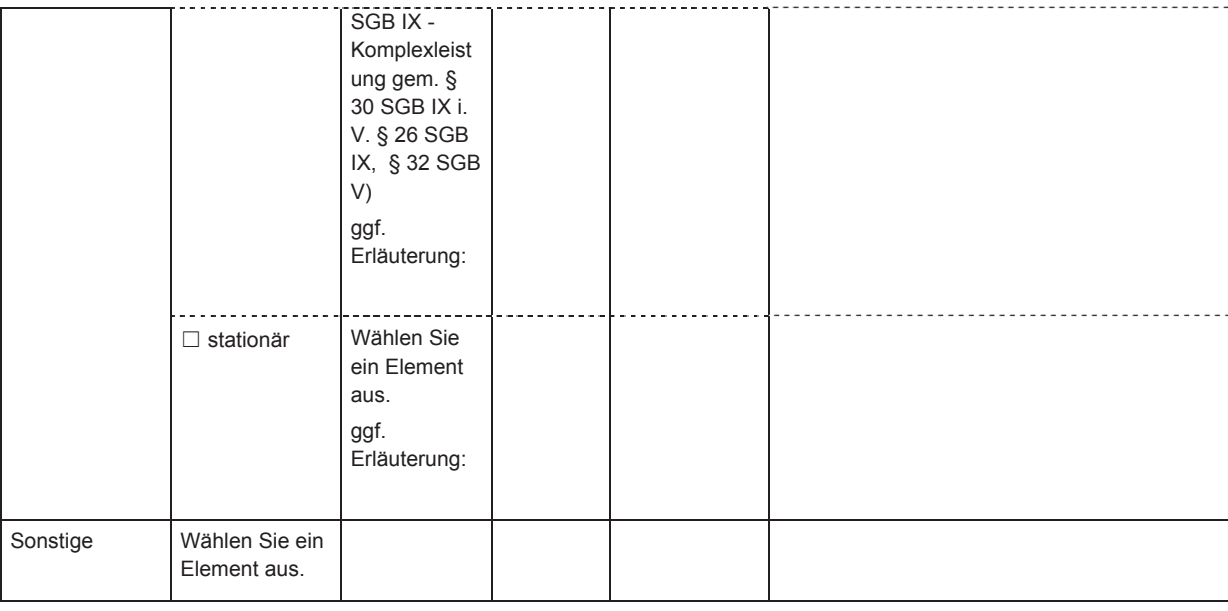

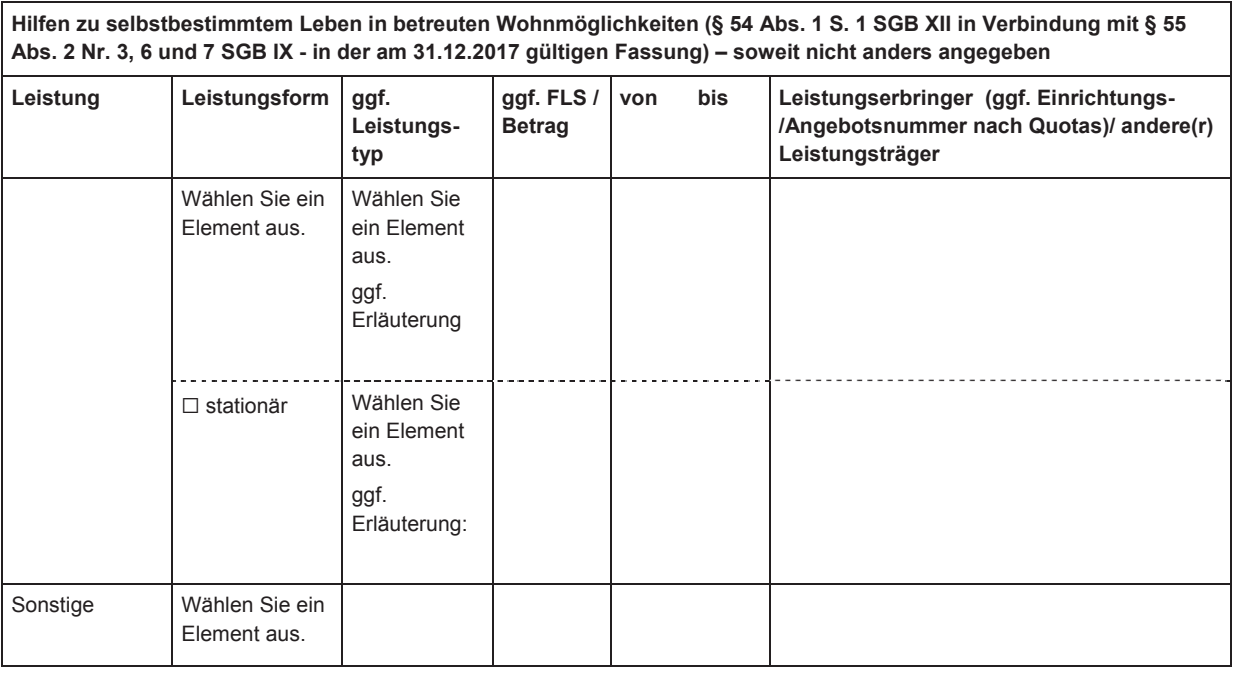

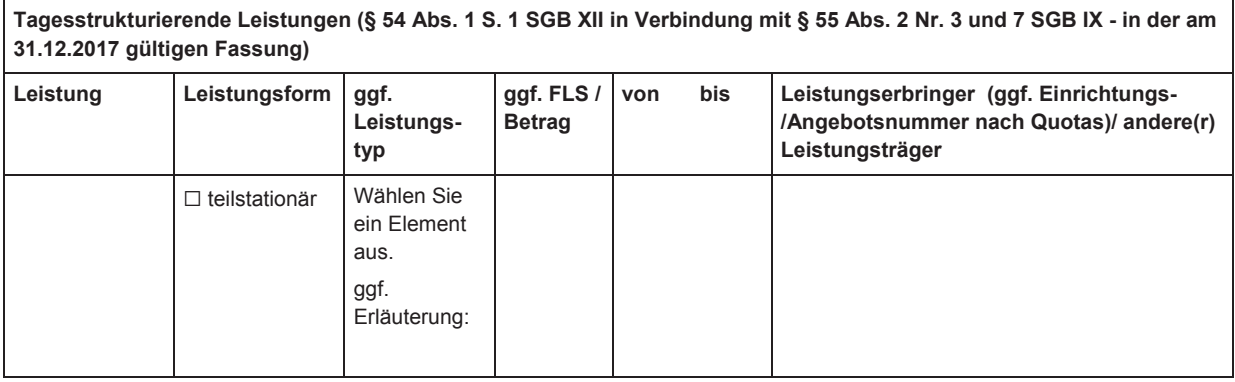

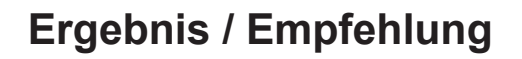

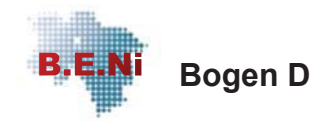

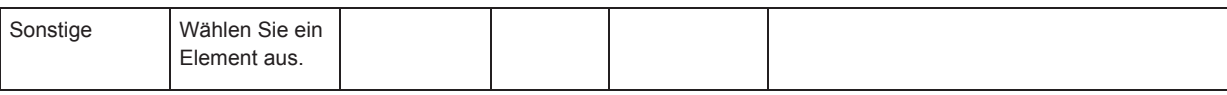

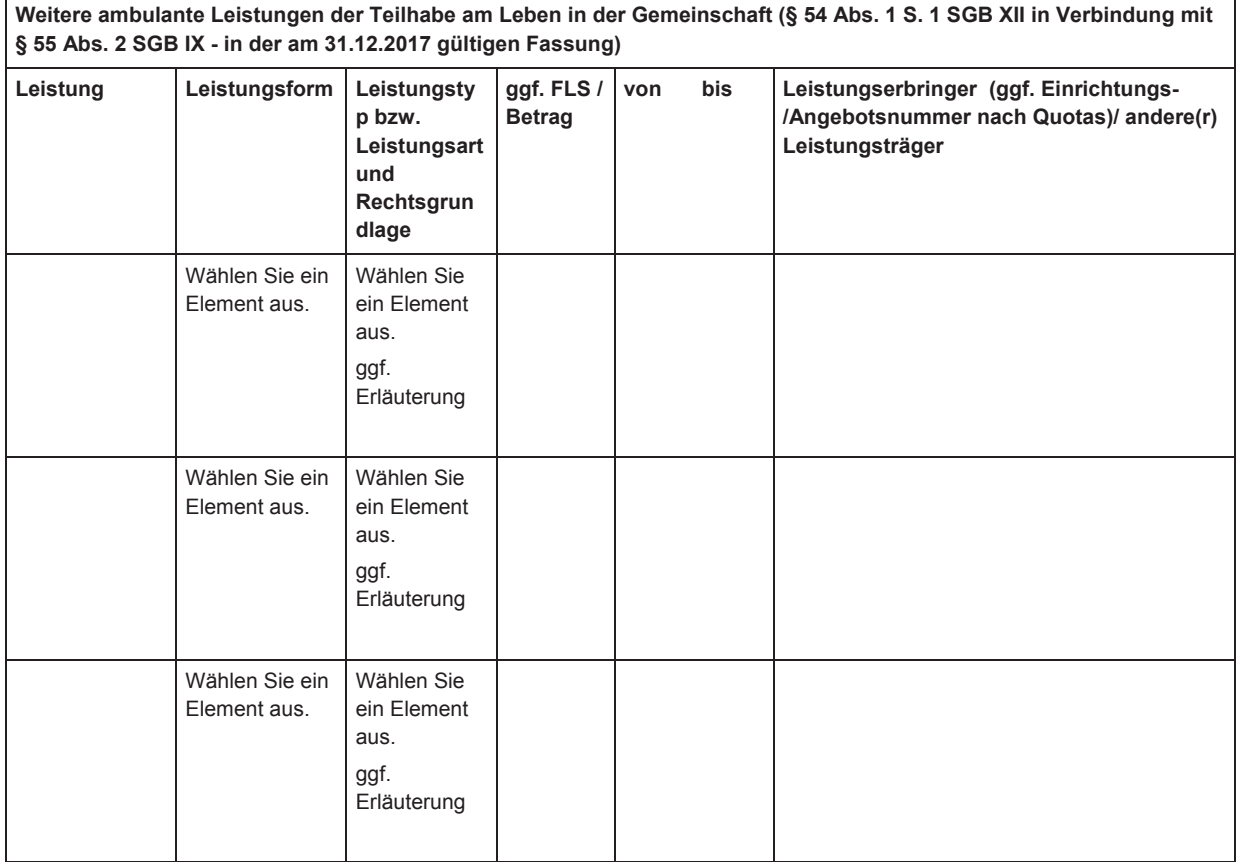

Weitere ambulante Leistungen der Eingliederungshilfe (Die Zuordnung zur jeweiligen Anspruchsgrundlage ist vom Einzelfall abhängig)

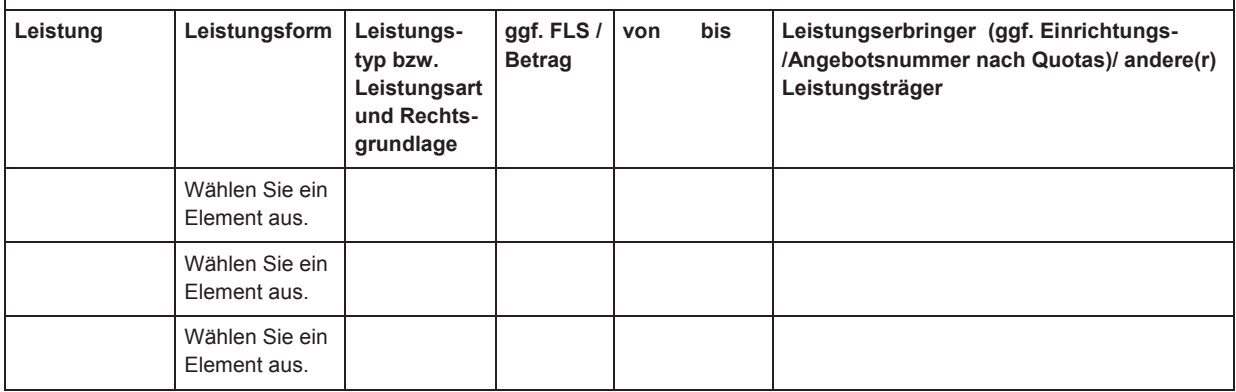

#### Hilfen zur angemessenen Schulbildung und zur schulischen Ausbildung für einen angemessenen Beruf

Sozialhilfe: § 54 Abs. 1 S. 1 Nr. 1 und 2 SGB XII

Andere Reha-Träger: Leistungen zur Teilhabe an Bildung § 5 Nr. 4 SGB IX / § 75 SGB IX (in der ab 01.01.2018 gültigen Fassung)

© Nds. Landesamt für Soziales, Jugend und Familie - alle Rechte vorbehalten

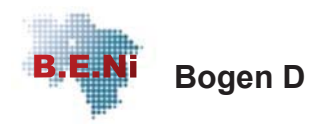

Arbeitsversion 1.0, S.4

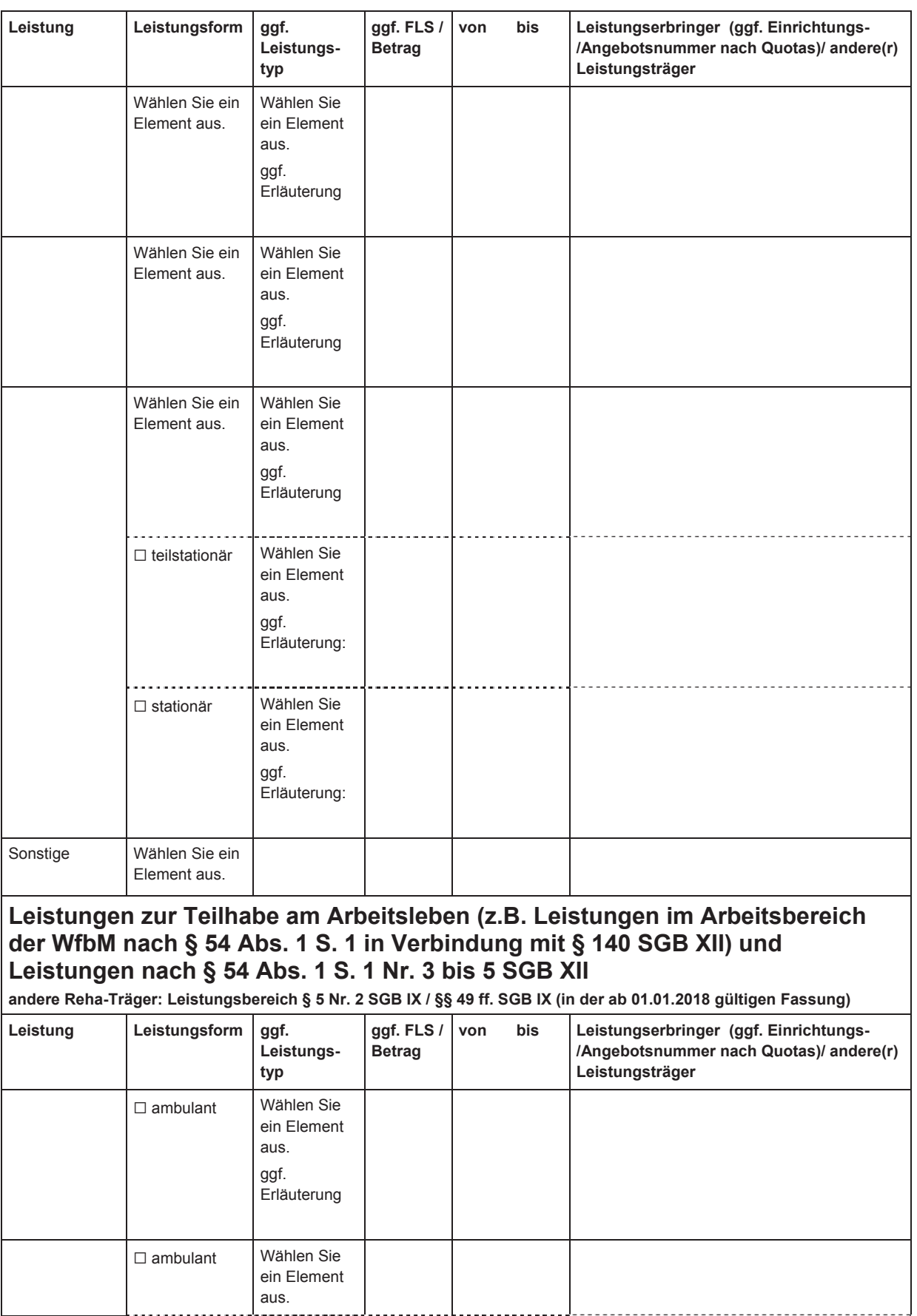

Bedarfsermittlung Niedersachsen (B.E.Ni)<br>
© Nds. Landesamt für Soziales, Jugend und Familie - alle Rechte vorbehalten

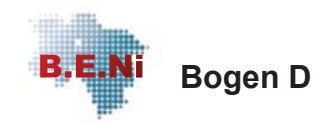

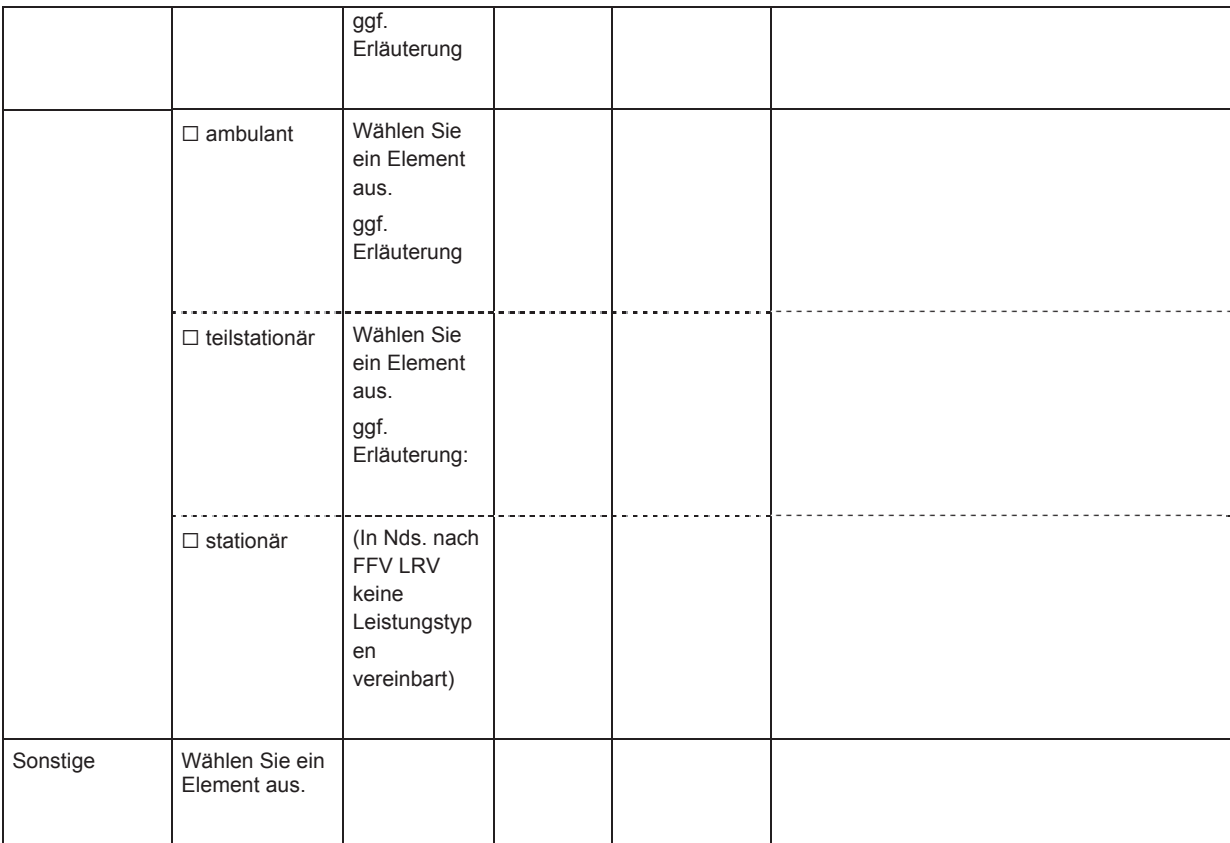

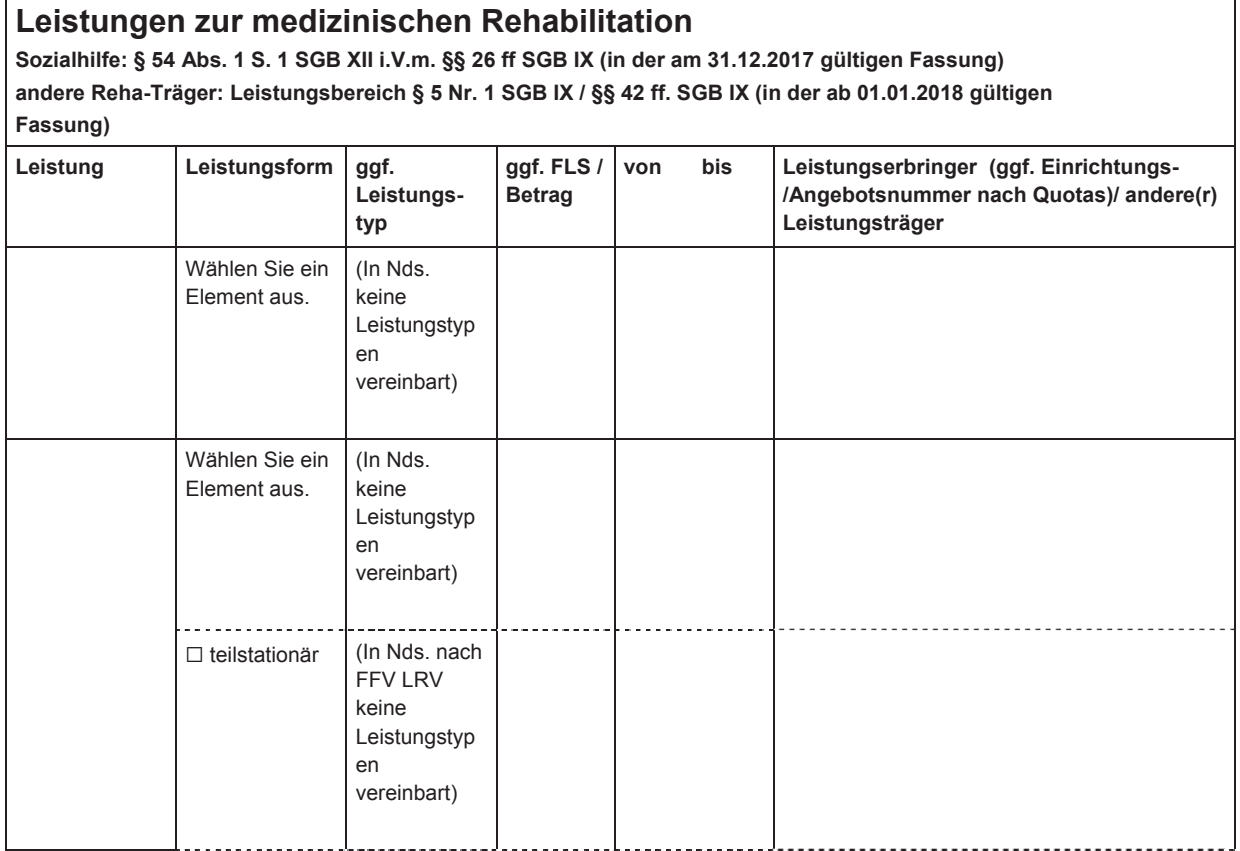

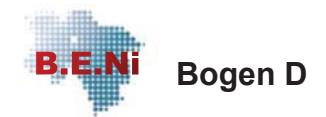

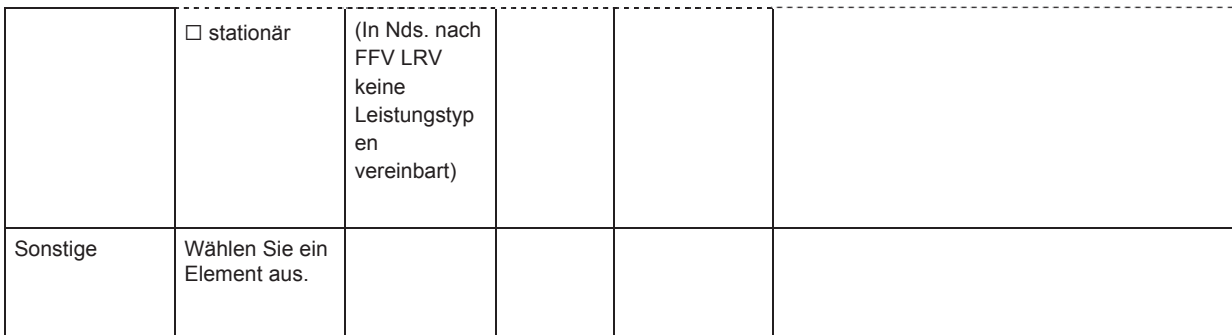

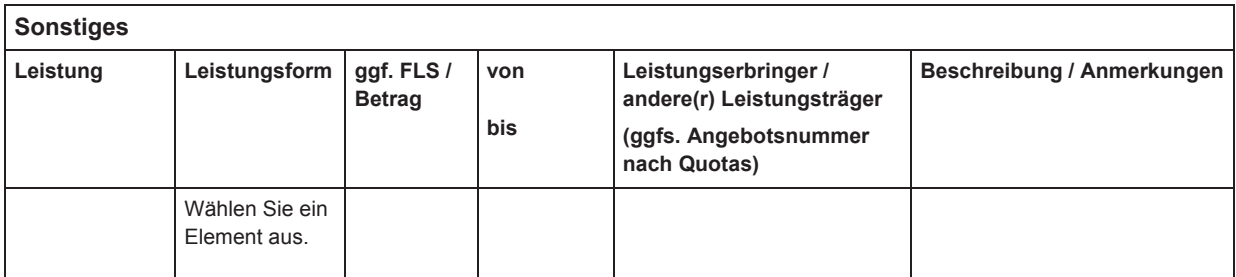

Weitere Leistungen nach dem SGB XII (z.B. Hilfe zur Pflege, existenzsichernde Leistungen)

#### Datum der nächsten Überprüfung

Datum, Unterschrift(en) und Funktion der Bearbeiterin(nen)/ des oder der Bearbeiter(s) Datum

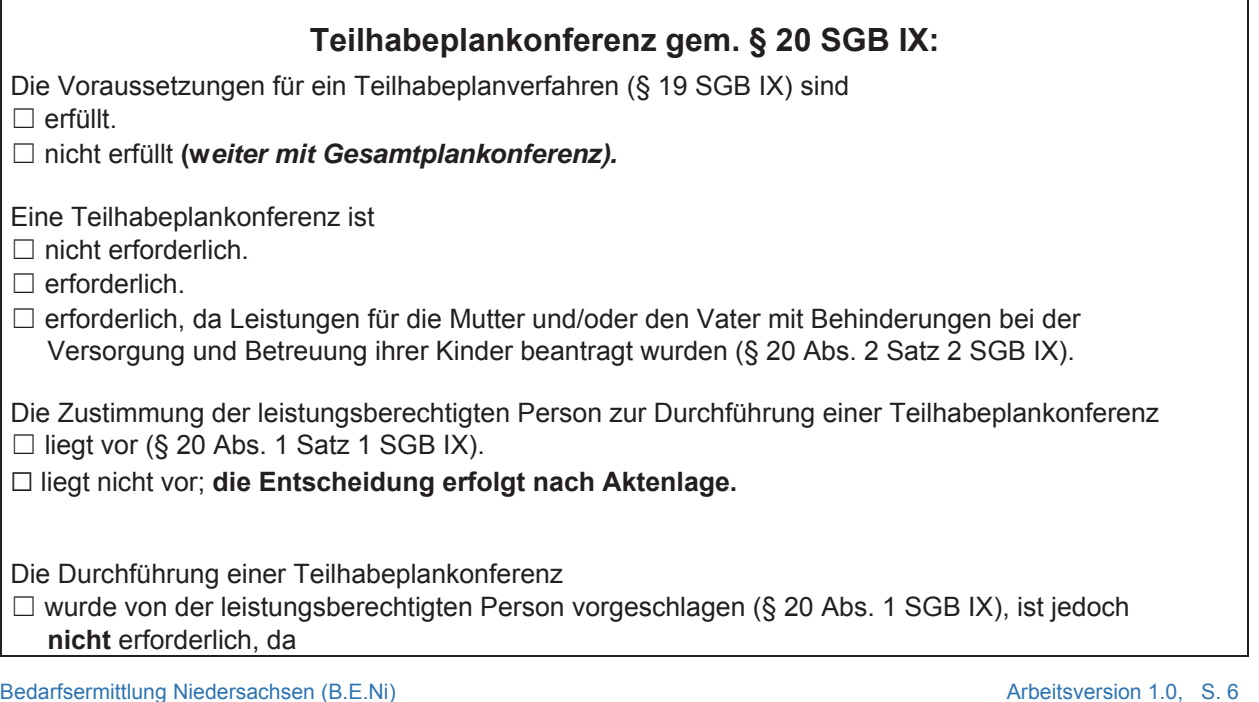

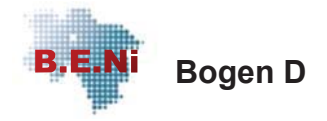

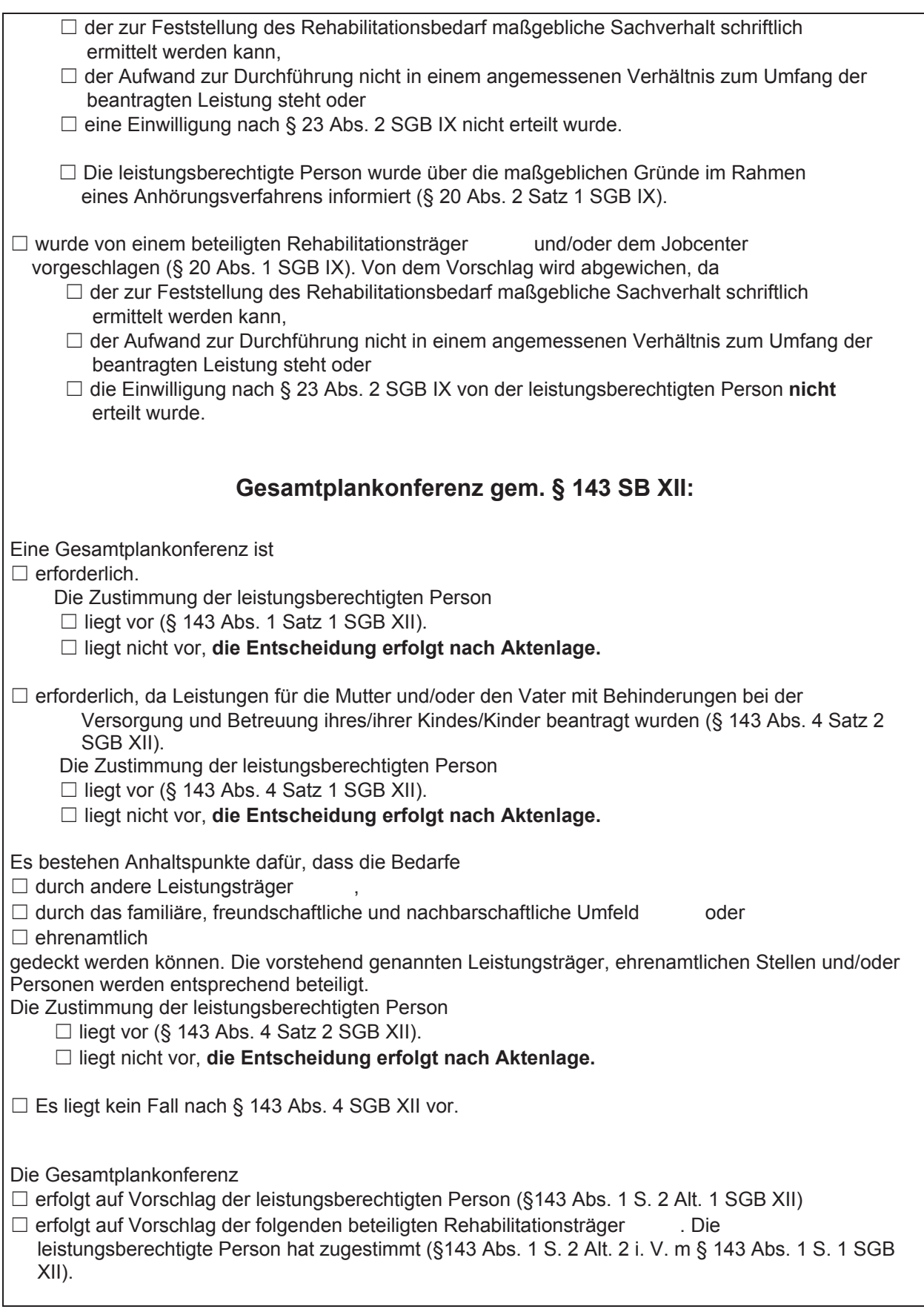

Arbeitsversion 1.0, S.7

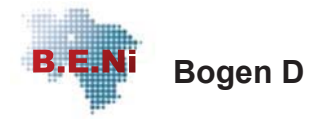

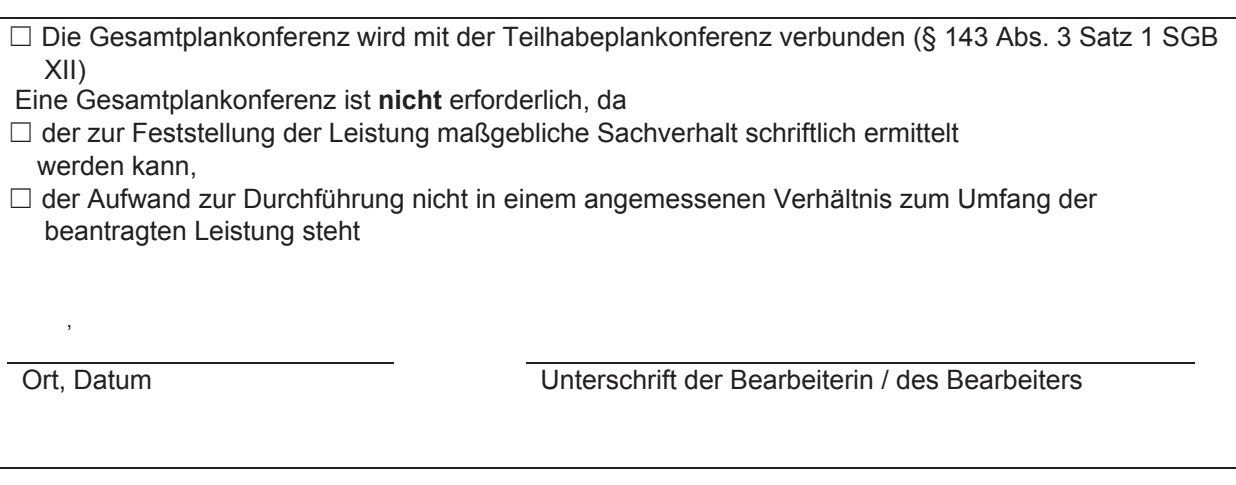